## Trois programmes de calcul

- Dresser une feuille de calcul.
- Enoncer une conjecture.
- · Démontrer cette conjecture.
- Sur des cas simples...

## Premier programme de calcul

On considère le programme de calcul suivant : « penser à un nombre, lui retrancher 3, multiplier le résultat obtenu par 2, ajouter 6, retrancher le double du nombre de départ ».

1. A l'aide d'une feuille de calcul, proposer les résultats obtenus après application de ce programme pour tous les nombres compris entre 0 et 100. Vous ferez apparaître, comme l'indique le tableau suivant, plusieurs colonnes détaillant vos étapes de calculs.

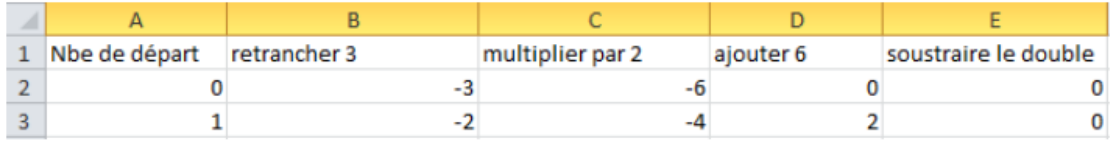

2. Quelle remarque faîtes-vous ? Démontrer cette conjecture.

## Second programme de calcul

On considère le programme de calcul suivant : « penser à un nombre, le multiplier par 2, ajouter 3, multiplier le résultat obtenu par 5, retrancher 15, diviser le résultat obtenu par 10 ».

- 1. A l'aide d'une feuille de calcul, proposer les résultats obtenus après application de ce programme pour tous les nombres entiers compris entre 0 et 100. Vous ferez apparaître, comme dans la situation précédente, plusieurs colonnes détaillant vos étapes de calculs.
- 2. Quelle remarque faîtes-vous ? Démontrer cette conjecture.

## Troisième programme de calcul

On considère le **programme de calcul** suivant : « penser à un nombre, le multiplier par 5, ajouter 20, multiplier le résultat obtenu par 4, diviser ensuite par 10, puis retrancher 8 ».

- 1. A l'aide d'une feuille de calcul, proposer les résultats obtenus après application de ce programme pour tous les nombres compris entre  $0$  et  $100$ . Vous ferez apparaître, comme dans la situation précédente, plusieurs colonnes détaillant vos étapes de calculs.
- 2. Quelle remarque faîtes-vous ? Démontrer cette conjecture.